#### Lecture 6: Space/Order Information Visualization CPSC 533C, Fall 2006

#### Tamara Munzner

UBC Computer Science

<span id="page-0-0"></span>28 September 2006

**KORKARYKERKE PORCH** 

# Readings Covered

The Visual Design and Control of Trellis Display R. A. Becker, W. S. Cleveland, and M. J. Shyu Journal of Computational and Statistical Graphics, 5:123-155. (1996).

http://cm.bell-labs.com/stat/doc/trellis.jcgs.col.ps

Envisioning Information. Edward Tufte. Graphics Press, 1990. Chapter 4: Small Multiples, Chapter 6: Narratives of Space and Time

VisDB: Database Exploration using Multidimensional Visualization, Daniel A. Keim and Hans-Peter Kriegel, IEEE CG&A, 1994 http://www.dbs.informatik.uni-

**KORK EXTER E VAN** 

muenchen.de/dbs/projekt/papers/visdb.ps

# Space and Order

- $\blacktriangleright$  Trellis
	- $\blacktriangleright$  find order automatically: main-effects
	- $\triangleright$  dot plots, matrices of small multiples
- $\triangleright$  VisDB
	- $\triangleright$  choice of spacefilling pixel pattern
- $\blacktriangleright$  small multiples
	- $\triangleright$  side by side better than comparing to memory
- $\triangleright$  narratives of space and time
	- $\triangleright$  using spatial position to encode temporal data

**KORKARYKERKE PORCH** 

 $\blacktriangleright$  derived spaces

# Manual Ordering: Bertin

 $\triangleright$  reorderable matrices - manually!

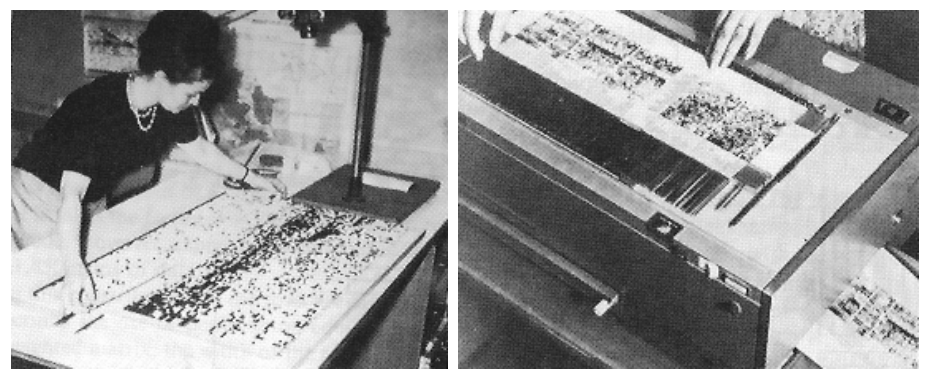

[Bertin, Graphics and Graphic Information Processing, p 34]

#### Interactive Ordering: Table Lens

- $\triangleright$  click to sort by columns
- $\triangleright$  also, is focus+context approach
- ▶ demo: www.inxight.com/products/sdks/tl

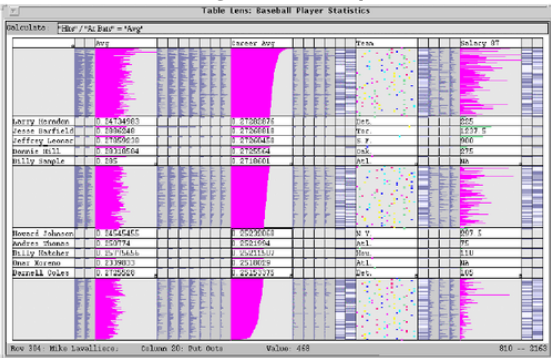

KOD KAP KED KED E VAQ

# Interactive Ordering: Rivet

 $\triangleright$  performance analysis of parallel system  $\triangleright$  order: machine name vs. lock acquisition time

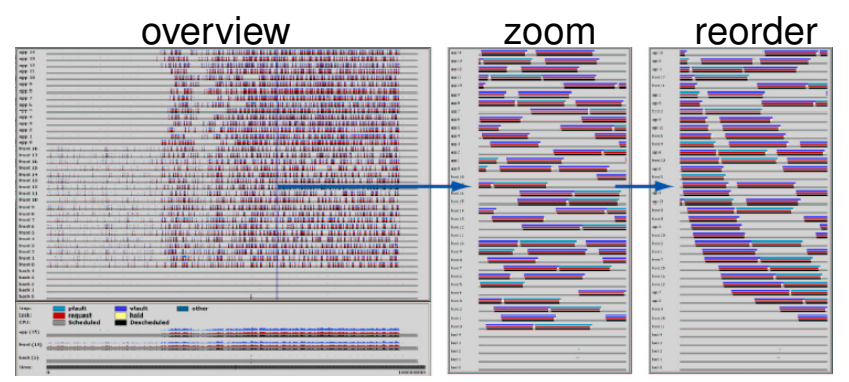

<span id="page-5-0"></span>[Bosch, Performance Analysis and Visualization of Parallel Systems Using SimOS and Rivet: A Case Study, HPCA6, 2000. graphics.stanford.edu/papers/rivet argus]

KOD KAP KED KED E VAQ

# Automatic Ordering: Trellis

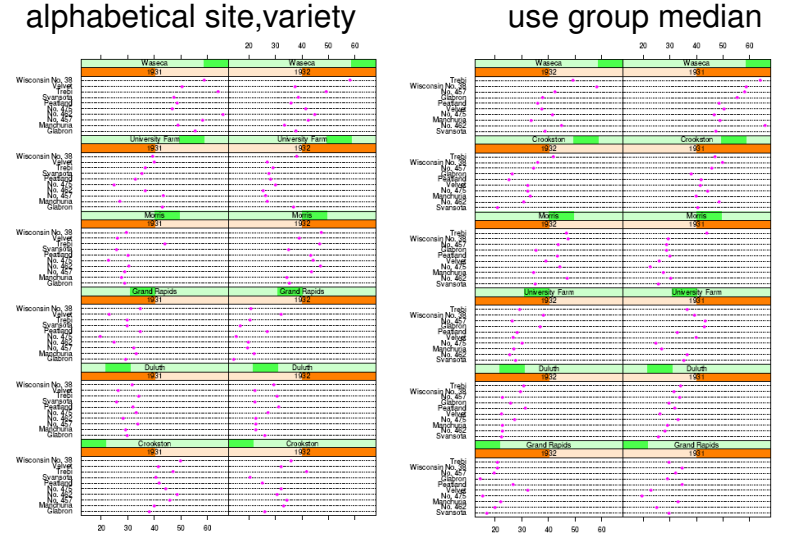

[The Visual Design and Control of Trellis Display. Becker, Cleveland, and Shyu. JCSG 5:123-155 1996. cm.bell-labs.com/stat/doc/trellis.jcgs.col.[ps\]](#page-5-0) $\equiv$ 

 $299$ 

イロ トラ 何 トラ モ トラ モ トー

### Trellis Structure

 $\triangleright$  conditioning/trellising: choose structure

- $\triangleright$  pick how to subdivide into panels
- $\rightarrow$  pick x/y axes for indiv panels
- $\triangleright$  explore space with different choices
	- $\blacktriangleright$  multiple conditioning
- $\triangleright$  ordering
	- $\blacktriangleright$  large-scale: between panels
	- $\triangleright$  small-scale: within panels
	- $\triangleright$  main-effects: sort by group median
		- $\blacktriangleright$  derived space, from categorical to ordered

**A DIA 4 DIA 4 DIA 4 DIA 4 DIA 4 DIA 4 DIA 4 DIA 4 DIA 4 DIA 4 DIA 4 DIA 4 DIA 4 DIA 4 DIA 4 DIA 4 DIA 4 DIA 4 DIA 4 DIA 4 DIA 4 DIA 4 DIA 4 DIA 4 DIA 4 DIA 4 DIA 4 DIA 4 DIA 4 DIA 4 DIA 4 DIA 4 DIA 4 DIA 4 DIA 4 DIA 4 DIA** 

# Confirming Hypothesis

- $\triangleright$  dataset error with Morris switched?
- $\triangleright$  old trellis: yield against variety given year/site
- $\triangleright$  new trellis: yield against site and year given variety
	- $\triangleright$  exploration suggested by previous main-effects ordering

[The Visual Design and Control of Trellis Display. Becker, Cleveland, and Shyu. JCSG 5:123-155 1996. cm.bell-labs.com/stat/doc/trellis.jcgs.col.ps]

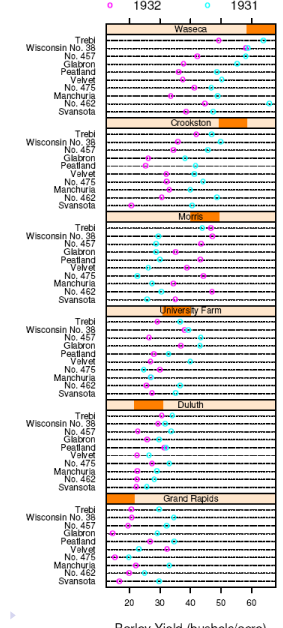

 $\leftarrow$ 

#### Partial Residuals

- $\blacktriangleright$  fixed dataset, Morris data switched
- $\triangleright$  explicitly show differences
	- $\blacktriangleright$  take means into account
	- $\blacktriangleright$  line is 10% trimmed mean (toss outliers)

[The Visual Design and Control of Trellis Display. Becker, Cleveland, and Shyu. JCSG 5:123-155 1996. cm.bell-labs.com/stat/doc/trellis.jcgs.col.ps]

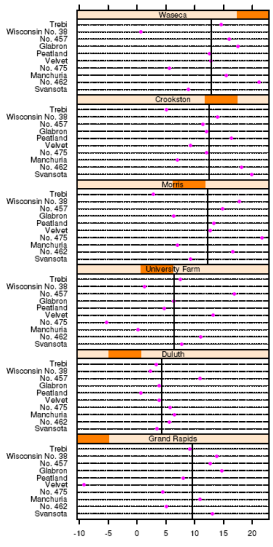

Differences of Barley Yield (bushels/acre)

KOD KAP KED KED E VAQ

# Banking to 45 Degrees

- $\blacktriangleright$  mentioned but not explained in this reading
- $\triangleright$  perceptual principle: most accurate angle judgement at 45 degrees
- $\triangleright$  pick aspect ratio (height/width) accordingly

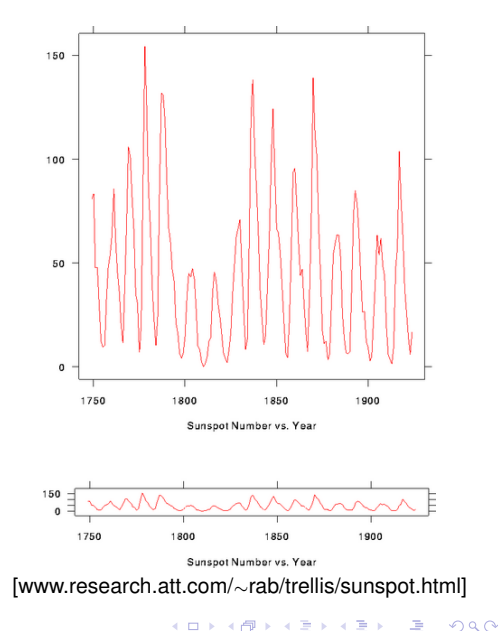

#### Multiscale Banking to 45

#### $\blacktriangleright$  frequency domain analysis

**Sunspot Cycles** 

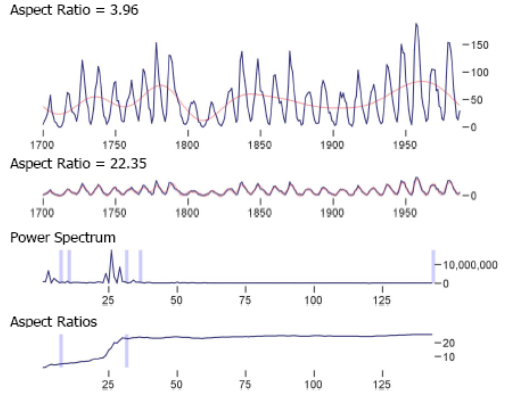

Figure 5. Sunspot observations, 1700-1987. The first plot shows lowfrequency oscillations in the maximum values of sunspot cycles. The second plot brings the individual cycles into greater relief.

 $\equiv$ 

 $2Q$ 

[Multi-Scale Banking to 45 Degrees. Heer and Agrawala, Proc InfoVis 2006 vis.berkeley.edu/papers/banking]4 ロ > 4 何 > 4 ミ > 4 ミ > 1

#### Multiscale Banking to 45

#### Downloads of the prefuse toolkit

Aspect Ratio =  $1.44$ 

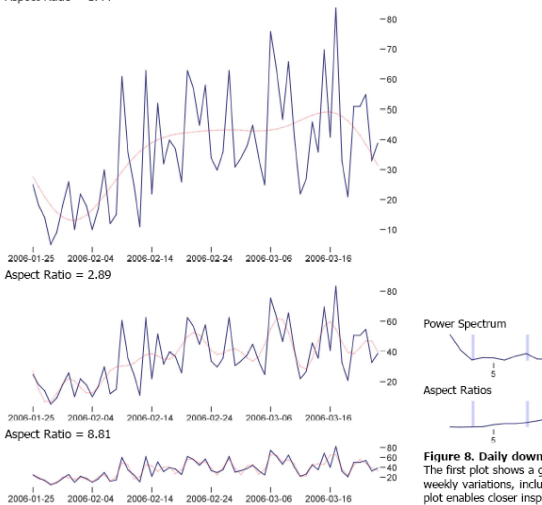

 $-100.000$  $\frac{1}{10}$  $\frac{1}{15}$  $\frac{1}{25}$  $\overline{20}$  $-10$  $-6$  $\frac{1}{40}$ ds. ۰'n

Figure 8. Daily download counts of the prefuse visualization toolkit. The first plot shows a general increase in downloads. The second plot shows weekly variations, including reduced downloads on the weekends. The third plot enables closer inspection of day-to-day spikes and decays.

 $\Omega$ 

[Multi-Scale Banking to 45 Degrees. Heer and Agrawala, Proc InfoVis 2006 vis.berkeley.edu/papers/banking]

# VisDB: Spacefilling Pixels

- $\blacktriangleright$  how to draw pixels?
	- $\triangleright$  sort, color by relevance
- $\blacktriangleright$  local ordering

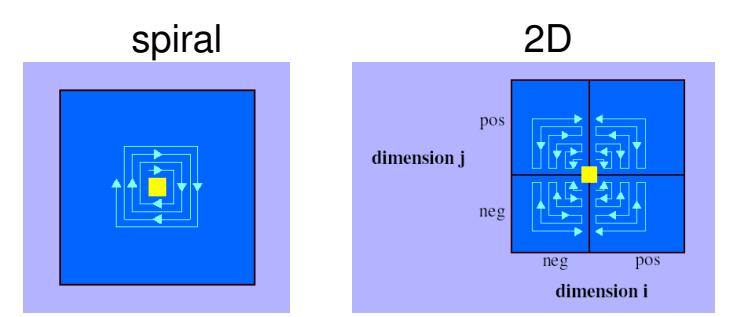

<span id="page-13-0"></span>[VisDB: Database Exploration using Multidimensional Visualization, Keim and Kriegel, IEEE CG&A, 1994 www.dbs.informatik.uni-muenchen.de/dbs/projekt/papers/visdb.ps]

# VisDB Windows

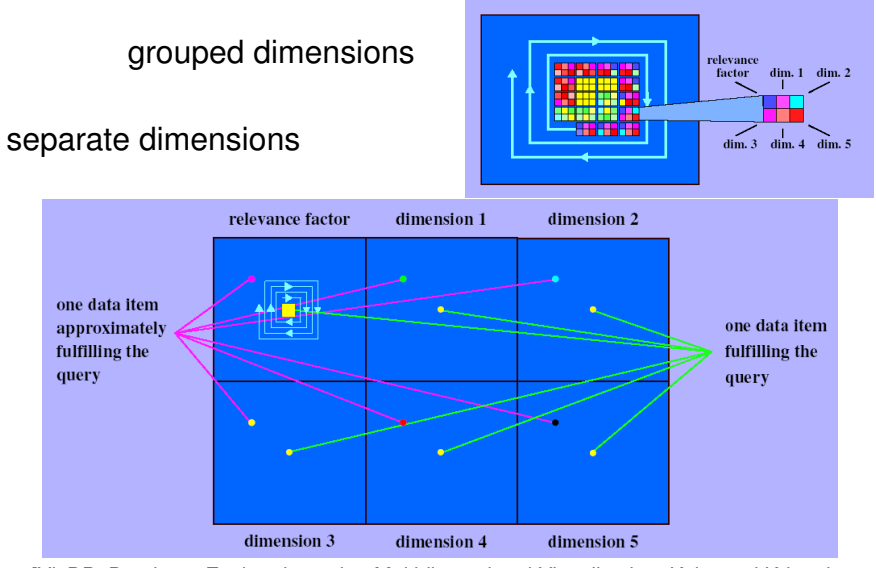

<span id="page-14-0"></span>[VisDB: Database Exploration using Multidimensional Visualization, Keim and Kriegel, IEEE CG&A, 1994 www.[dbs](#page-13-0).informatik.uni-muenchen.de/dbs/[pro](#page-15-0)[je](#page-13-0)[kt/](#page-14-0)[p](#page-15-0)[ape](#page-0-0)[rs/](#page-26-0)[vis](#page-0-0)[db.](#page-26-0)[ps\]](#page-0-0)<br>=

# VisDB Results: Separate Dimensions

#### spiral 2D

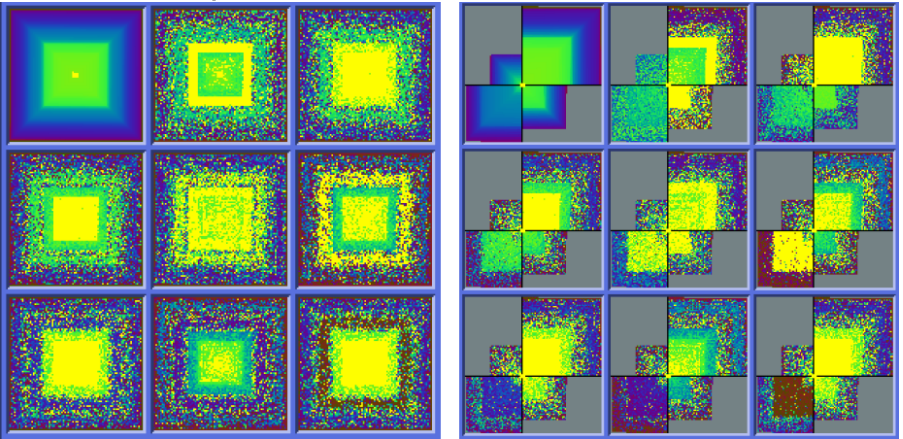

<span id="page-15-0"></span>[VisDB: Database Exploration using Multidimensional Visualization, Keim and Kriegel, IEEE CG&A, 1994 www.dbs.informatik.uni-muenchen.de/dbs/projekt/papers/visdb.ps]

K ロ ▶ K @ ▶ K 할 > K 할 > 1 할 | X 9 Q Q

### VisDB Results: Grouped Dimensions

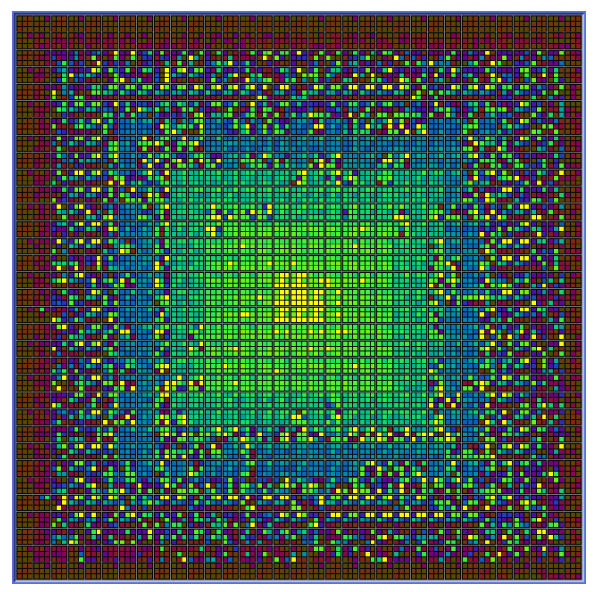

<span id="page-16-0"></span>[VisDB: Database Exploration using Multidimensional Visualization, Keim and Kriegel, IEEE CG&A, 1994 www.dbs.informatik.uni-muenchen.de/[dbs](#page-15-0)/[pro](#page-17-0)[je](#page-15-0)[kt/](#page-16-0)[p](#page-17-0)[ape](#page-0-0)[rs/](#page-26-0)[vis](#page-0-0)[db.](#page-26-0)[ps\]](#page-0-0)

#### Space vs. Time: Showing Change literal abstract ←−. . . . . . . . . . . . . . . . . . . . . . . . . . . . . . . . . . . . . . . . .−→ time for time space for time

 $\triangleright$  animation: show time using temporal change

KOD KAP KED KED E VAQ

 $\triangleright$  good: show process

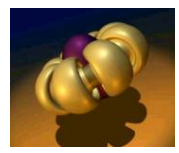

<span id="page-17-0"></span>[www.geom.uiuc.edu/docs/outreach/oi/evert.mpg]

# Space vs. Time: Showing Change literal abstract ←−. . . . . . . . . . . . . . . . . . . . . . . . . . . . . . . . . . . . . . . . .−→

time for time space for time

KOD KAP KED KED E VAQ

- $\triangleright$  animation: show time using temporal change
	- $\triangleright$  good: show process
	- $\bullet$  good: compare by flipping between two things

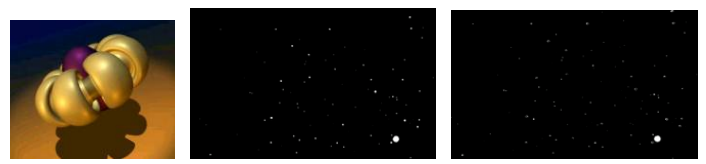

[www.geom.uiuc.edu/docs/outreach/oi/evert.mpg] [www.astroshow.com/ccdpho/pluto.gif]

# Space vs. Time: Showing Change literal abstract ←−. . . . . . . . . . . . . . . . . . . . . . . . . . . . . . . . . . . . . . . . .−→

time for time space for time

KOD KAP KED KED E VAQ

- $\blacktriangleright$  animation: show time using temporal change
	- $\triangleright$  good: show process
	- $\rightarrow$  good: compare by flipping between two things
	- $\triangleright$  bad: compare between many things

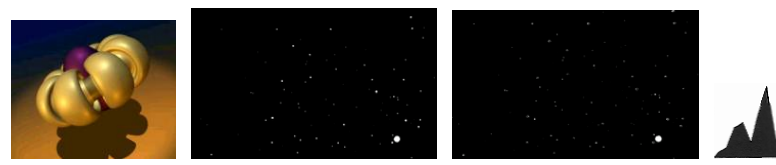

[www.geom.uiuc.edu/docs/outreach/oi/evert.mpg] [www.astroshow.com/ccdpho/pluto.gif]

# Space vs. Time: Showing Change literal abstract ←−. . . . . . . . . . . . . . . . . . . . . . . . . . . . . . . . . . . . . . . . .−→

time for time space for time

- $\blacktriangleright$  animation: show time using temporal change
	- $\triangleright$  good: show process
	- $\triangleright$  good: compare by flipping between two things
	- $\triangleright$  bad: compare between many things
		- $\blacktriangleright$  interference from intermediate frames

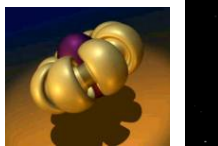

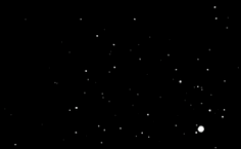

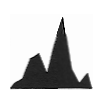

KOD KAP KED KED E VAQ

[www.geom.uiuc.edu/docs/outreach/oi/evert.mpg] [www.astroshow.com/ccdpho/pluto.gif]

# Space vs. Time: Showing Change

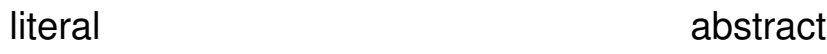

←−. . . . . . . . . . . . . . . . . . . . . . . . . . . . . . . . . . . . . . . . .−→ time for time space for time

 $\triangleright$  small multiples: show time using space

- $\triangleright$  overview: show each time step in array
- $\triangleright$  compare: side-by-side easier than temporal
	- $\triangleright$  external cognition instead of internal memory

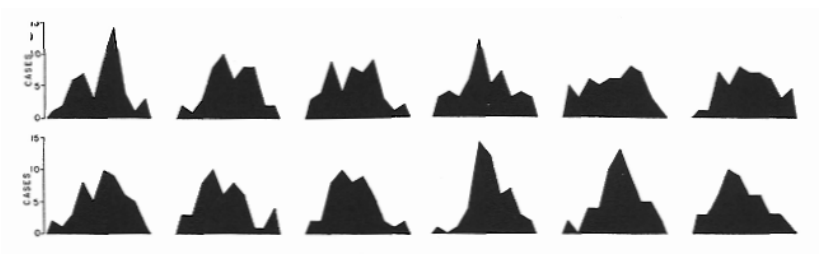

# Space vs. Time: Showing Change

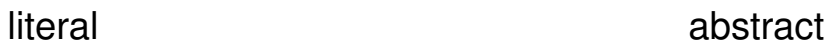

←−. . . . . . . . . . . . . . . . . . . . . . . . . . . . . . . . . . . . . . . . .−→ time for time space for time

- $\triangleright$  small multiples: show time using space
	- $\triangleright$  overview: show each time step in array
	- compare: side-by-side easier than temporal
		- $\triangleright$  external cognition instead of internal memory
	- $\triangleright$  general technique, not just for temporal changes

<span id="page-22-0"></span>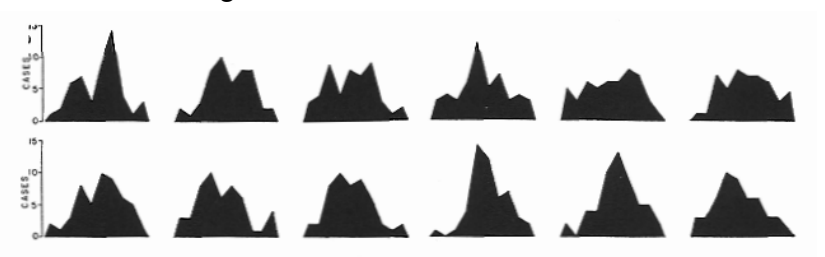

#### Space vs. Time: Showing Change literal abstract ←−. . . . . . . . . . . . . . . . . . . . . . . . . . . . . . . . . . . . . . . . .−→ time for time space for time

#### $\triangleright$  small multiples: show time using space  $\blacktriangleright$  also can be good for showing process

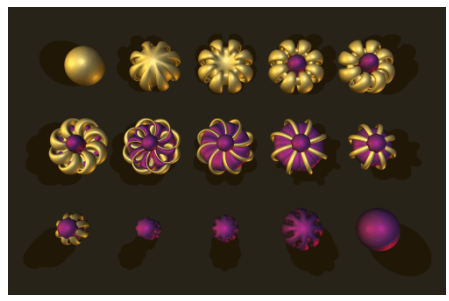

<span id="page-23-0"></span>[www.geom.uiuc.edu/graphics/pix/Video Productions/Outs[ide](#page-22-0) [In/](#page-24-0)[p](#page-22-0)[ost](#page-23-0)[c](#page-24-0)[ard](#page-0-0)[.co](#page-26-0)[mp](#page-0-0)[.ht](#page-26-0)[ml\]](#page-0-0)

 $\Omega$ 

### Animation vs. Small Multiples

- $\triangleright$  Tversky argument: intuition that animation helps is wrong
	- $\triangleright$  meta-review of previous studies
	- $\triangleright$  often more info shown in animation view so not a fair comparison
	- $\triangleright$  carefully chosen segmentation into small multiples better than animation if equivalent information shown

<span id="page-24-0"></span>[Animation: Can It Facilitate? Barbara Tversky, Julie Morrison, Mireille Betrancourt. International Journal of Human Computer Studies 57:4, pp 247-262, 2002.]

### Derived Spaces: Slope

- $\blacktriangleright$  narrative of space and time
- $\blacktriangleright$  Marey train schedule, 1885
	- $\triangleright$  horizontal line length: stop length
	- $\blacktriangleright$  slope: speed
	- $\triangleright$  intersection: time/place of crossing

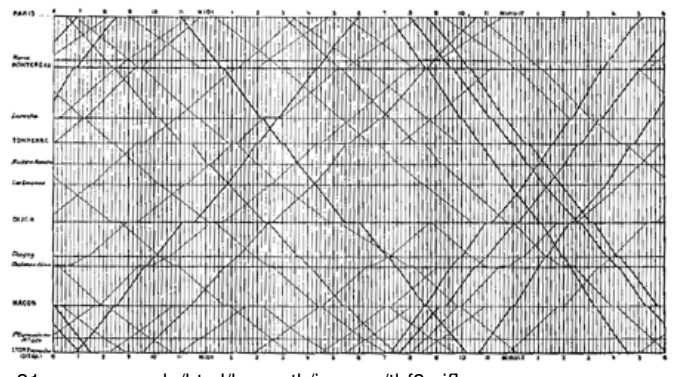

[Tufte I p 31, www.nap.edu/html/hs\_math/images/tl\_f8.gif]  $\Omega$ 

K ロ X (日) X (日) X (日) X (日) X (日) X (日) X (日) X (日) X (日) X (日)